# ZASADY FUNKCJONOWANIA DZIENNIKA ELEKTRONICZNEGO

w Zespole Szkół im. Jana Pawła II w Jarosławiu

## Spis treści

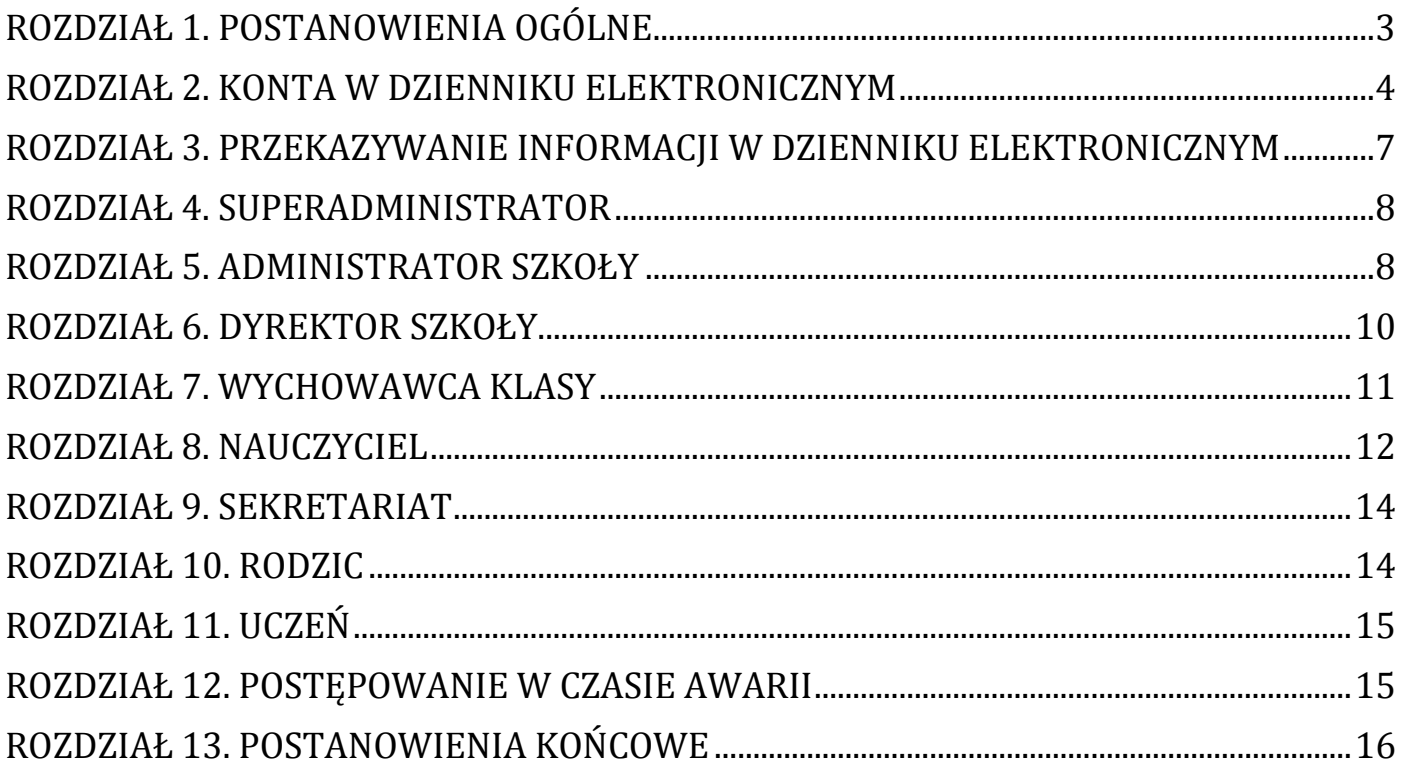

## <span id="page-2-0"></span>ROZDZIAŁ 1. POSTANOWIENIA OGÓLNE

- 1. W szkole, za pośrednictwem strony www.dziennik.librus.pl, funkcjonuje elektroniczny dziennik. Oprogramowanie to oraz usługi z nim związane dostarczane są przez firmę zewnętrzną, współpracującą ze szkołą. Podstawą działania dziennika elektronicznego jest umowa podpisana przez Dyrektora Szkoły i uprawnionego przedstawiciela firmy dostarczającej i obsługującej system dziennika elektronicznego.
- 2. Za niezawodność działania systemu, ochronę danych osobowych umieszczonych na serwerach oraz tworzenie kopii bezpieczeństwa, odpowiada firma nadzorująca pracę dziennika elektronicznego, pracownicy szkoły, którzy mają bezpośredni dostęp do edycji i przeglądania danych oraz rodzice w zakresie udostępnionych im danych. Szczegółową odpowiedzialność obu stron reguluje zawarta pomiędzy stronami umowa oraz przepisy obowiązującego w Polsce prawa.
- 3. Podstawą prawną funkcjonowania dziennika elektronicznego, przechowywania i przetwarzania w nim danych uczniów, rodziców oraz dokumentowania przebiegu nauczania jest: Rozporządzenie Ministra Edukacji Narodowej i Sportu z dnia 19 lutego 2002 r. w sprawie sposobu prowadzenia przez publiczne przedszkola, szkoły i placówki dokumentacji przebiegu nauczania, działalności wychowawczej i opiekuńczej oraz rodzajów tej dokumentacji (Dz. U. Nr 23, poz. 225 oraz z 2003 r. Nr 107, poz. 1003), art. 23 pkt 1 ust. 2 ustawy z dnia 29 sierpnia 1997 r. o ochronie danych osobowych (tekst jednolity: Dz. U. 2002 r., Nr 101, poz. 926, ze zm.).
- 4. Dyrektor szkoły nie jest zobligowany do zbierania zgód na przetwarzanie danych osobowych w związku z obowiązkami wynikającymi z: Rozporządzenia Ministra Edukacji Narodowej i Sportu z dnia 19 lutego 2002 r. sprawie sposobu prowadzenia przez publiczne przedszkola, szkoły i placówki dokumentacji przebiegu nauczania, działalności wychowawczej i opiekuńczej oraz rodzajów tej dokumentacji (Dz. U. Nr 23, poz. 225 oraz z 2003 r. Nr 107, poz. 1003).
- 5. Administratorem danych osobowych jest Zespół Szkół im. Jana Pawła II w Jarosławiu. Celem przetwarzania danych osobowych jest realizacja obowiązków wynikających z Rozporządzenia Ministra Edukacji Narodowej i Sportu z dnia 19 lutego 2002 r. w sprawie sposobu prowadzenia przez publiczne przedszkola, szkoły i placówki dokumentacji przebiegu nauczania, działalności wychowawczej i opiekuńczej oraz rodzajów tej dokumentacji (Dz. U. Nr 23, poz. 225 oraz z 2003 r. Nr 107, poz. 1003).
- 6. Każdy rodzic (prawny opiekun), zgodnie z Ustawą z dnia 29 sierpnia 1997 r. o Ochronie Danych Osobowych, po zalogowaniu się na swoim koncie (w zakładce INFORMACJE) ma dostęp do raportu o zawartych w systemie danych o:
	- 1. Informacji identyfikujących osobę (swoje dziecko).
	- 2. Informacji z zakresu § 7 ust. 1 pkt. 1, 2, 3, 5 rozporządzenia Ministra Spraw Wewnętrznych i Administracji z dnia 29 kwietnia 2004 r.
	- 3. Listy loginów użytkowników uprawnionych do edycji danych (Administratorzy Dziennika Elektronicznego, Dyrektorzy Szkoły, Wychowawcy, Pracownicy Sekretariatu).
- 7. Zasady funkcjonowania dziennika elektronicznego zostały opracowane na podstawie Rozporządzenia Ministra Edukacji Narodowej i Sportu z dnia 19 lutego 2002 r. w sprawie sposobu prowadzenia przez publiczne przedszkola, szkoły i placówki dokumentacji

przebiegu nauczania, działalności wychowawczej i opiekuńczej oraz rodzajów tej dokumentacji (Dz. U. Nr 23, poz. 225, z 2003 r. Nr 107, poz. 1003 ze zm.).

- 8. Na podstawie powyższego rozporządzenia oceny cząstkowe, frekwencja, tematy zajęć, oceny semestralne i końcoworoczne są wpisywane w dzienniku elektronicznym.
- 9. Pracownicy szkoły zobowiązani są do stosowania zasad zawartych w poniższym dokumencie, przestrzegania przepisów obowiązujących w szkole.
- 10. Rodzicom na pierwszym zebraniu w nowym roku szkolnym i uczniom na początkowych godzinach wychowawczych, zapewnia się możliwość zapoznania się ze sposobem działania i funkcjonowania dziennika elektronicznego.
- 11. Wszystkie moduły składające się na dziennik elektroniczny, zapewniają realizację zapisów, które zamieszczone są w:
	- 1. Wewnątrzszkolnym Systemie Oceniania,
	- 2. Przedmiotowych Systemach Oceniania.
- 12. Wewnątrzszkolny System Oceniania oraz wszystkie Przedmiotowe Systemy Oceniania dostępne są na stronie szkoły (http://www.zsj.jaroslaw.pl).
- 13. Zasady korzystania z dziennika elektronicznego przez rodziców (prawnych opiekunów), uczniów oraz pracowników szkoły określone są w umowie zawartej pomiędzy firmą zewnętrzną dostarczającą system dziennika elektronicznego, a placówką szkolną, z zastrzeżeniem, że rodzicowi przysługuje prawo bezpłatnego dostępu do informacji o swoim dziecku, ale tylko w szkole. W takim wypadku (w asyście dyrektora, wychowawcy, nauczyciela przedmiotowego lub pedagoga) rodzicowi udostępnia się za pomocą komputera wszystkie informacje dotyczące jego dziecka, z zachowaniem poufności danych osobowych. Zasady te opisane są w zakładce POMOC w dzienniku elektronicznym po zalogowaniu się na swoje bezpłatne konto na stronie http://www.dziennik.librus.pl/help.
- 14. W przypadku opisanym w Rozdziale 1 pkt 14, zaleca się prezentować rodzicom dane ucznia poprzez wykorzystanie modułu Kartoteki Uczniowskiej, dostępnego w dzienniku elektronicznym.

#### <span id="page-3-0"></span>ROZDZIAŁ 2. KONTA W DZIENNIKU ELEKTRONICZNYM

- 1. Każdy użytkownik posiada własne konto w systemie dziennika elektronicznego, za które osobiście odpowiada. Szczegółowe zasady dla poszczególnych kont opisane są w zakładce POMOC w dzienniku elektronicznym po zalogowaniu się na swoje konto (http://www.dziennik.librus.pl/help) oraz w poszczególnych rozdziałach tego dokumentu.
- 2. Hasło musi być zmieniane co 30 dni z wyjątkiem rodziców oraz uczniów, gdzie zmiana następuje co 90 dni. Hasło musi się składać co najmniej z 8 znaków i być kombinacją liter i cyfr. Początkowe hasło do swojego konta, które użytkownik dostanie od Administratora, służy tylko do pierwszego zalogowania. Konstrukcja systemu wymusza na użytkowniku okresową zmianę hasła.
- 3. Użytkownik jest zobowiązany stosować się do zasad bezpieczeństwa w posługiwaniu się loginem i hasłem do systemu, które poznał na szkoleniu (Nauczyciele na radzie pedagogicznej, Rodzice na zebraniu, Uczniowie na zajęciach).
- 4. Hasło umożliwiające dostęp do zasobów sieci każdy użytkownik (Administrator Dziennika Elektronicznego, Dyrektor Szkoły, Wychowawca Klasy, Nauczyciel, Pracownik Sekretariatu, Rodzic, Uczeń) utrzymuje w tajemnicy również po upływie ich ważności.
- 5. W przypadku utraty hasła lub podejrzenia, że zostało odczytane/wykradzione przez osobę nieuprawnioną, użytkownik zobowiązany jest do poinformowania o tym fakcie Administratora Dziennika Elektronicznego.
- 6. W dzienniku elektronicznym funkcjonują następujące grupy kont posiadające odpowiadające im uprawnienia:

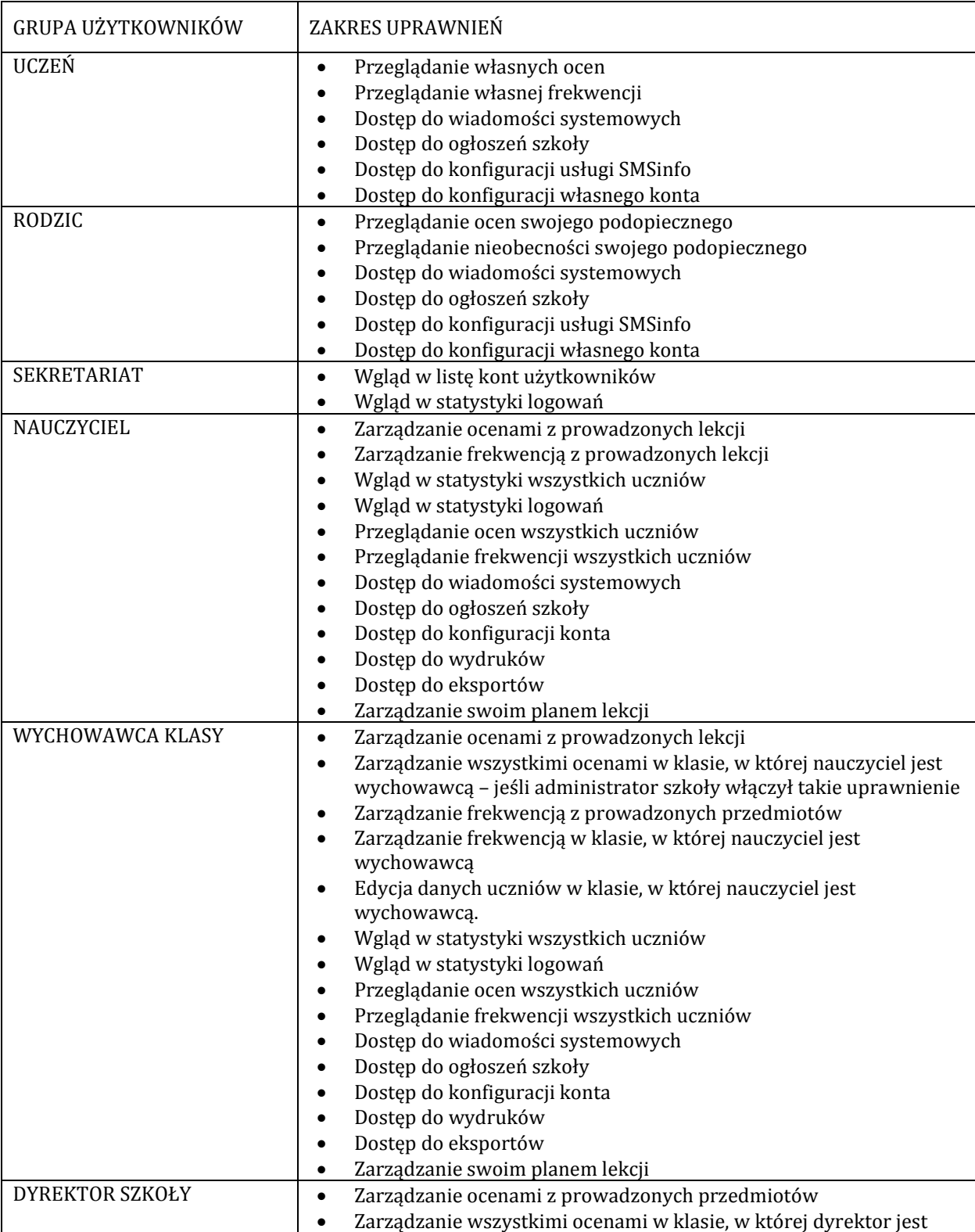

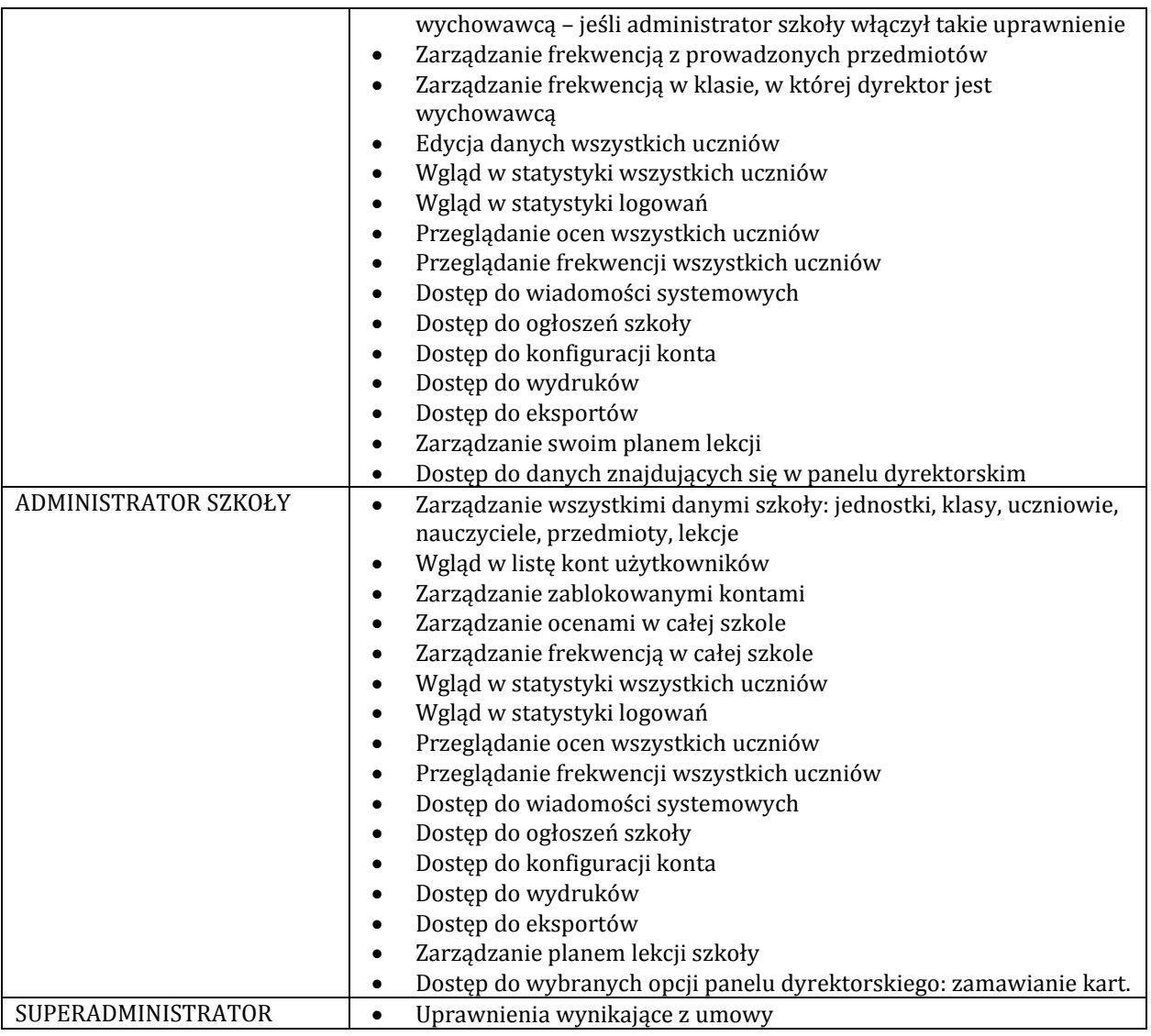

- 7. Każdy użytkownik ma obowiązek dokładnego zapoznania się z POMOCĄ i REGULAMINAMI dostępnymi po zalogowaniu się na swoje konto w szczególności regulaminem korzystania z Systemu czy regulaminem usługi SMSInfo (rodzice, uczniowie). Zasady te są opisane w zakładce POMOC w dzienniku elektronicznym po zalogowaniu się na swoje bezpłatne konto na stronie http://www.dziennik.librus.pl/help (do powyższego dokumentu dołączona jest pomoc dla konta Rodzica).
- 8. Uprawnienia przypisane do kont, w szczególności tych dyrektorskich, nauczycielskich oraz administratorskich mogą zostać zmienione przez Administratora Dziennika Elektronicznego oraz Super Administratora. Aktualna lista uprawnień publikowana jest w dokumentacji Systemu dostępnej po zalogowaniu na kontach Dyrektora Szkoły oraz Administratora Dziennika Elektronicznego.

## <span id="page-6-0"></span>ROZDZIAŁ 3. PRZEKAZYWANIE INFORMACJI W DZIENNIKU ELEKTRONICZNYM

- 1. W dzienniku elektronicznym do przekazywania i wymiany informacji służą moduły WIADOMOŚCI, OGŁOSZENIA oraz moduł SZKOLNY SMS.
- 2. W szkole w dalszym ciągu funkcjonują dotychczasowe formy komunikacji z rodzicami (wywiadówki, dni otwarte, indywidualne spotkania z nauczycielami). Szkoła może, na życzenie rodzica (prawnego opiekuna), udostępnić papierowe wydruki, które są przewidziane dla konta Rodzica w systemie dziennika elektronicznego.
- 3. Moduł WIADOMOŚCI służy do komunikacji i przekazywania informacji. Należy go wykorzystywać, gdy potrzebna jest informacja zwrotna o przeczytaniu wiadomości lub odpowiedzi na pytanie oraz gdy chcemy przekazać wiadomość tylko pewnej grupie osób, np. uczniom tylko jednej klasy.
- 4. Moduł WIADOMOŚCI nie może zastąpić oficjalnych podań papierowych, które regulują przepisy odnośnie szkolnej dokumentacji.
- 5. Moduł WIADOMOŚCI może służyć do usprawiedliwienia nieobecności ucznia w szkole, tylko w przypadku, gdy rodzic (prawny opiekun) odbędzie obowiązkowe szkolenie prowadzone przez Wychowawcę na zebraniu z rodzicami i wyrazi taką wolę poprzez złożenie podpisu na odpowiednim dokumencie w obecności wychowawcy klasy.
- 6. Odczytanie informacji przez rodzica zawartej w module WIADOMOŚCI, jest równoznaczne z przyjęciem do wiadomości treści komunikatu, co potwierdzone zostaje automatycznie odpowiednią adnotacją systemu przy wiadomości. Adnotację potwierdzającą odczytanie wiadomości w systemie uważa się za równoważną skutecznemu dostarczeniu jej do rodzica (prawnego opiekuna) ucznia.
- 7. Jeśli nauczyciel uzna, że zachowanie ucznia (np. ucieczka z lekcji, niestosowne zachowanie, itp.) wymaga szczególnego odnotowania, powinien wysłać odpowiednią treść do rodzica (prawnego opiekuna) za pomocą WIADOMOŚCI wybierając RODZAJ informacji jako UWAGA.
- 8. Wiadomości odznaczone jako UWAGI, będą automatycznie dodawane do kartoteki danego ucznia z podaniem:
	- 1. Daty wysłania,
	- 2. Imienia i nazwiska nauczyciela wpisującego uwagę,
	- 3. Adresata,
	- 4. Temat i treści uwagi,
	- 5. Daty odczytana przez rodzica (prawnego opiekuna).
- 9. Usunięcie przez rodzica przeczytanej UWAGI ze swojej zakładki WIADOMOŚCI w dzienniku elektronicznym, nie powoduje jej usunięcia z systemu.
- 10. Usunięcie przez nauczyciela wpisanej UWAGI dla ucznia ze swojego konta w zakładce Wiadomości w dzienniku elektronicznym powoduje usunięcie jej z systemu, przez co nie będzie ona niewidoczna w KARTOTECE UCZNIA. W związku z tym po odczytaniu i odpowiedzeniu na daną wiadomość, powinna być ona przeniesiona do KOSZA i przechowywana tam, aż do zrobienia pełnego całorocznego archiwum. Informacje o tym przekaże Administrator Dziennika Elektronicznego na koniec roku szkolnego.
- 11. Za pomocą OGŁOSZEŃ można powiadamiać uczniów i rodziców o zebraniach z rodzicami, liście obowiązujących lektur czy terminach ważniejszych sprawdzianów. Moduł ten należy wykorzystywać, gdy nie jest potrzebna informacja zwrotna o przeczytaniu wiadomości lub nadesłanie na nią odpowiedzi.
- 12. Moduł OGŁOSZENIA daje możliwość wyświetlania informacji razem lub osobno:
	- 1. Wszystkim uczniom w szkole,
	- 2. Wszystkim rodzicom lub prawnym opiekunom dzieci uczęszczających do szkoły,
	- 3. Wszystkim nauczycielom w szkole.
- 13. Zakazuje się usuwania nieaktywnych OGŁOSZEŃ. Wszystkie informacje, można będzie usunąć pod koniec sierpnia, przed rozpoczęciem nowego roku szkolnego. Zapewni to całkowitą archiwizacją danych przez firmę i Administratora Dziennika Elektronicznego oraz da możliwość poprawnego odczytania w przyszłości.

#### <span id="page-7-0"></span>ROZDZIAŁ 4. SUPERADMINISTRATOR

Po stronie firmy jest wyznaczona osoba zwana Super Administratorem, która jest odpowiedzialna za kontakt ze szkołą. Jej zakres działalności określa umowa zawarta pomiędzy firmą i Dyrektorem Szkoły.

#### <span id="page-7-1"></span>ROZDZIAŁ 5. ADMINISTRATOR SZKOŁY

#### (Administrator Dziennika Elektronicznego)

- 1. Za poprawne funkcjonowanie dziennika elektronicznego w szkole odpowiedzialny jest Administrator Dziennika Elektronicznego.
- 2. Wszystkie operacje dokonywane na koncie Administratora Dziennika Elektronicznego powinny być wykonywane ze szczególną uwagą i po dokładnym rozpoznaniu zasad funkcjonowania szkoły. Dlatego zaleca się, aby funkcję tę pełnił nauczyciel pracujący w danej szkole, który sprawnie posługuje się systemem i został w tym zakresie odpowiednio przeszkolony.
- 3. Do obowiązków Administratora Dziennika Elektronicznego należy:
	- 1. Zapoznać użytkowników z przepisami i zasadami użytkowania sytemu,
	- 2. Przekazać informacje o nowo utworzonych kontach bezpośrednio ich właścicielom lub wychowawcom klas,
	- 3. W przypadku przejścia ucznia do innej klasy lub skreślenia go z listy uczniów, Administrator Dziennika Elektronicznego przed dokonaniem tej operacji ma obowiązek zarchiwizować oraz dokonać wydruku kartoteki danego ucznia i przekazać wydruk do sekretariatu szkoły, celem umieszczenia go w szkolnym archiwum w Arkuszu Ocen danego ucznia.
	- 4. Administrator Dziennika Elektronicznego logując się na swoje konto, ma obowiązek mieć włączoną opcję KeyStroke (biometryczna metoda uwierzytelniania) i zachowywać zasady bezpieczeństwa (mieć zainstalowane i systematycznie aktualizowane programy zabezpieczające komputer).
	- 5. Administrator Dziennika Elektronicznego ma obowiązek co 30 dni zmieniać hasło. Hasło musi się składać co najmniej z 8 znaków i być kombinacją liter i cyfr.
	- 6. Administrator Dziennika Elektronicznego ma obowiązek z odpowiednim wyprzedzeniem zamawiać elementy potrzebne do prawidłowego funkcjonowania systemu, np. specjalnych kart do systemu dziennika elektronicznego, programów komputerowych, doładowań Szkolnego SMS.
- 7. Do obowiązków Administratora Dziennika Elektronicznego należy systematyczne sprawdzanie WIADOMOŚCI na swoim koncie i jak najszybsze odpowiadanie na nie oraz ustawienie automatycznego powiadomienia e-mail'em o nowej WIADOMOŚCI w systemie.
- 8. Systematyczne umieszczanie ważnych OGŁOSZEŃ, mających kluczowe znaczenie dla działania systemu.
- 9. Promowanie wśród wszystkich użytkowników wykorzystywania możliwości danego systemu, stosowania modułów mogących usprawnić przepływ informacji w szkole.
- 4. Wszelkie ustawienia konfiguracyjne na poziomie szkoły, mające wpływ na bezpośrednie funkcjonowanie zajęć i szkoły, Administrator Dziennika Elektronicznego może dokonać wyłącznie po omówieniu tego na radzie pedagogicznej i odnotowaniu tego faktu w protokole rady (np. ukrycie wykresu średniej ocen w widoku rodzica, ocena zero liczona do średniej, określenie wartości + i - przy wyliczaniu wartości średniej, ustawienie szczęśliwego numerka i inne). W razie zaistnienia potrzeby szybkiej zmiany ustawień, Administrator Dziennika Elektronicznego może poprosić Dyrektora Szkoły o zwołanie specjalnej rady pedagogicznej w celu przegłosowania nowych ustawień w dzienniku elektronicznym.
- 5. Administrator Dziennika Elektronicznego raz na kwartał ma obowiązek sprawdzić wszystkie komputery w szkole wykorzystywane do obsługi dziennika elektronicznego, zwracając szczególną uwagę na względy bezpieczeństwa.
- 6. Jeśli istnieje taka konieczność Administrator Dziennika Elektronicznego powinien ustawiać nauczycielom wygaszacze na hasło, wyłączać bootowanie z CD, zabezpieczyć dostęp do BIOS oraz wykonywać inne działania mające na celu podnoszenie bezpieczeństwa.
- 7. Każdy zauważony i zgłoszony Administratorowi Dziennika Elektronicznego przypadek naruszenia bezpieczeństwa ma być zgłoszony firmie zarządzającej, w celu podjęcia dalszych działań (zablokowanie dostępu czy pozostawienie w celu zbierania dalszych dowodów).
- 8. Jeśli nastąpi zablokowanie konta Nauczyciela, Administrator Dziennika Elektronicznego ma obowiązek:
	- 1. Skontaktować się osobiście z nauczycielem i wyjaśnić powód blokady,
	- 2. W razie zaistnienia próby naruszenia bezpieczeństwa powiadomić firmę nadzorującą poprzez wysłanie informacji do Super Administratora,
	- 3. Sprawdzić wraz z nauczycielem aktualną zawartość jego konta z tworzonymi kopiami bezpieczeństwa i jeśli jest taka potrzeba przywrócić do prawidłowej zawartości,
	- 4. Wygenerować i przekazać nowe jednorazowe hasło dla nauczyciela.
- 9. Administrator Dziennika Elektronicznego jest zobowiązany nie udostępniać nikomu, poza Szkolnym Administratorem Sieci Komputerowej, żadnych danych konfiguracyjnych szkolnej sieci komputerowej, mogących przyczynić się do obniżenia poziomu bezpieczeństwa.
- 10. Administrator Dziennika Elektronicznego ma obowiązek uzupełnić plan lekcji klas (zakładka LEKCJE MOJEJ KLASY) do 20 września (wraz z podziałem na grupy). Plan lekcji będzie publikowany na kontach uczniów oraz rodziców. W przypadku zmian w planie lekcji Administrator Dziennika Elektronicznego jest zobowiązany do ich odnotowania w terminie nie później niż 3 dni po ich wystąpieniu tak, aby stały się one widoczne dla uczniów oraz rodziców.

## <span id="page-9-0"></span>ROZDZIAŁ 6. DYREKTOR SZKOŁY

- 1. Za kontrolowanie poprawności uzupełniania dziennika elektronicznego odpowiada Dyrektor Szkoły lub wyznaczony przez niego Wicedyrektor.
- 2. Do 30 września Dyrektor Szkoły sprawdza wypełnienie przez wychowawców klas wszystkich danych uczniów, potrzebnych do prawidłowego działania dziennika elektronicznego.
- 3. Dyrektor Szkoły jest zobowiązany:
	- 1. Systematycznie sprawdzać statystyki logowań,
	- 2. Kontrolować systematyczność wpisywania ocen i frekwencji przez nauczycieli,
	- 3. Systematycznie odpowiadać na wiadomości nauczycieli, rodziców i uczniów,
	- 4. Bezzwłocznie przekazywać uwagi za pomocą WIADOMOŚCI,
	- 5. Przekazywać ważne informacje za pomocą OGŁOSZEŃ,
	- 6. Generować odpowiednie statystyki (np. zbiorcze dla nauczycieli), a następnie ich wynik i analizę przedstawiać na radach pedagogicznych,
	- 7. Dochowywać tajemnicy odnośnie postanowień zawartych w umowie, mogących narazić działanie systemu informatycznego na utratę bezpieczeństwa,
	- 8. Dbać o finansowe zapewnienie poprawności działania systemu (np. zamawianie specjalnych kart do systemu dziennika elektronicznego, doładowywanie Szkolnego SMS, zakup materiałów i sprzętu do drukowania i archiwizowania danych, szkoleń itp.).
- 4. O sprawdzeniu dziennika elektronicznego Dyrektor Szkoły powiadamia wszystkich nauczycieli szkoły za pomocą WIADOMOŚCI.
- 5. System daje możliwość tworzenia wielu różnych statystyk. Dyrektor Szkoły ma obowiązek szczegółowo określić, które, w jakim odstępie czasu i w jaki sposób, powinny być tworzone, przeglądane i archiwizowane przez Administratora Dziennika Elektronicznego, Wicedyrektorów, Wychowawców i Nauczycieli. Fakt ten powinien być ogłoszony na radzie pedagogicznej i wpisany do protokołu rady.
- 6. Dyrektor Szkoły ma obowiązek wyznaczyć drugą osobę, która może pełnić rolę Administratora Dziennika Elektronicznego w przypadku niemożności pełnienia tej funkcji przez pierwszą. Na swoim koncie musi złożyć zamówienie do firmy zarządzającej dziennikiem elektronicznym o przyznanie drugiej osobie uprawnień Administratora Dziennika Elektronicznego.
- 7. Do obowiązków Dyrektora Szkoły należy również zapewnienie szkoleń dla:
	- 1. Nauczycieli szkoły,
	- 2. Rodziców, którzy chcą usprawiedliwiać swoje dzieci przez Internet,
	- 3. Nowych pracowników szkoły,
	- 4. Uczniów na pierwszych organizacyjnych lekcjach Zajęć komputerowych lub z Informatyki (w zależności od szkoły),
	- 5. Pozostałego personelu szkoły (pracownicy administracji i obsługi) pod względem bezpieczeństwa.
- 8. Raz w miesiącu Dyrektor Szkoły ma obowiązek zarchiwizowania całego dziennika szkoły w formacie XML oraz zapisania go na płycie CD lub DVD wraz z programem umożliwiającym odczyt . Kopia ta powinna być przechowywana w szkolnym sejfie. Płyta powinna być opisana z podaniem zawartości i daty utworzenia archiwum.

## <span id="page-10-0"></span>ROZDZIAŁ 7. WYCHOWAWCA KLASY

- 1. Dziennik elektroniczny danej klasy prowadzi wyznaczony przez Dyrektora Szkoły Wychowawca Klasy. Każdy Wychowawca Klasy jest odpowiedzialny za prowadzenie dziennika elektronicznego swojej klasy w zakresie opisanym w poniższym rozdziale.
- 2. Wychowawca Klasy powinien zwrócić szczególną uwagę na moduł Edycja Danych Uczniów. Poza wszystkimi elementami potrzebnymi do późniejszego wydruku świadectw, powinien również wypełnić pola odnośnie telefonów komórkowych rodziców oraz, jeśli dziecko posiada opinię lub orzeczenie z poradni, odznaczyć ten fakt w odpowiednim miejscu.
- 3. Jeśli w danych osobowych ucznia nastąpią zmiany (np. zmiana nazwiska), Wychowawca Klasy ma obowiązek dokonać odpowiednich zmian w zapisie dziennika elektronicznego, za których wprowadzanie bezpośrednio odpowiada.
- 4. Do 20 września w dzienniku elektronicznym Wychowawca Klasy uzupełnia dane uczniów swojej klasy.
- 5. W dniu poprzedzającym posiedzenie okresowej lub końcoworocznej rady pedagogicznej Wychowawca Klasy dokonuje wydruków odpowiednich statystyk, podpisuje je i przekazuje Wicedyrektorowi.
- 6. Oceny z zachowania wpisuje Wychowawca Klasy według zasad określonych w WSO.
- 7. W przypadku przejścia ucznia do innej szkoły lub klasy, Wychowawca Klasy zgłasza ten fakt Administratorowi Dziennika Elektronicznego poprzez wysłanie WIADOMOŚCI. Na podstawie takiej informacji Administrator Dziennika Elektronicznego może przenieść go do innej klasy lub wykreślić z listy uczniów.
- 8. Eksportu danych do świadectw z systemu informatycznego dokonuje Wychowawca Klasy wraz z Administratorem Dziennika Elektronicznego. W celu sprawdzenia poprawności wydruków Wychowawca Klasy ma obowiązek przekazania tych świadectw trzeciemu nauczycielowi.
- 9. Wychowawca Klasy przegląda frekwencję za ubiegły tydzień i dokonuje odpowiednich zmian (np. usprawiedliwień, likwidacji podwójnych nieobecności, itp.). Jeśli w wyniku błędnego zaznaczenia przez dwóch nauczycieli nieobecności ucznia na tej samej godzinie lekcyjnej, Wychowawca Klasy jest zobowiązany do poprawienia tego zapisu. Częstotliwość tych czynności (zwłaszcza usprawiedliwień) nie może być mniejsza niż raz na tydzień.
- 10. Od rana w dniu zebrania z rodzicami wychowawcy mogą drukować z systemu dziennika elektronicznego zestawienia ocen, frekwencji i potrzebnych statystyk do wykorzystania w czasie spotkania z rodzicami.
- 11. Jeżeli rodzic (opiekun prawny) nie jest obecny na zebraniu, Wychowawca Klasy nie ma obowiązku dodatkowego zawiadamiania o ocenach poza określonym w szkole systemem dziennika elektronicznego.
- 12. Wychowawca Klasy regularnie uzupełnia moduł WYWIADÓWKI i systematycznie odnotowuje w nich obecność rodzica lub opiekuna zaznaczając odpowiednie opcje.
- 13. Wychowawca Klasy nie ma możliwości edytowania ocen z innych przedmiotów w klasie, w której jest wychowawcą, poza przedmiotem którego uczy.
- 14. Na początkowych godzinach wychowawczych nauczyciel powinien wyjaśnić uczniom zasady funkcjonowania dziennika elektronicznego w szkole.
- 15. Na pierwszym zebraniu z rodzicami Wychowawca Klasy ma obowiązek osobiście rozdać rodzicom loginy i hasła do ich kont oraz kont ich dzieci. Na tym zebraniu przekazuje podstawowe informacje o tym jak korzystać z dziennika elektronicznego i wskazuje gdzie

i jak można uzyskać pomoc w jego obsłudze (http://www.dziennik.librus.pl/help - po zalogowaniu się na swoje konto).

16. Fakt otrzymania loginów, haseł oraz zapoznanie się z zasadami funkcjonowania dziennika elektronicznego w szkole, rodzic potwierdza podpisując się osobiście na specjalnej liście.

### <span id="page-11-0"></span>ROZDZIAŁ 8. NAUCZYCIEL

- 1. Każdy nauczyciel jest osobiście odpowiedzialny za systematyczne wpisywanie do dziennika elektronicznego:
	- 1. Ocen cząstkowych,
	- 2. Prognoz ocen okresowych i końcoworocznych,
	- 3. Ocen okresowych i końcowo rocznych w klasach, w których prowadzi zajęcia według zasad określonych w WSO.
- 2. Nauczyciel ma obowiązek prowadzić lekcję z wykorzystaniem elementów INTERFEJSU LEKCYJNEGO.
- 3. Każdy nauczyciel na początku prowadzonych przez siebie zajęć osobiście sprawdza i wpisuje bezpośrednio do dziennika elektronicznego temat oraz obecności i nieobecności uczniów na zajęciach. W trakcie trwania zajęć uzupełnia inne elementy, np. oceny uzyskane przez uczniów.
- 4. W przypadku prowadzenia zajęć za nieobecnego nauczyciela, nauczyciel ma obowiązek dokonywać zaznaczeń według zasad określonych w systemie dziennika elektronicznego. Jeśli będzie używał komputera w INTERFEJSIE LEKCYJNYM musi wybrać opcję PROWADZĘ ZASTĘPSTWO, a następnie zaznaczyć z listy ZAJĘCIA EDUKACYJNE odpowiedni przydział lekcyjny dla nauczyciela, za którego prowadzi zajęcia.
- 5. Nauczyciel ma obowiązek uzupełniać moduł REALIZACJA PROGRAMU NAUCZANIA polegający na wpisywaniu wykazu tematów lekcji na dany rok szkolny.
- 6. Uczestnictwo w szkoleniach organizowanych przez Administratora Dziennika Elektronicznego dla każdego nauczyciela są obowiązkowe.
- 7. Zaleca się, aby każdy nauczyciel korzystał z metody KeyStroke podczas logowania się do dziennika elektronicznego.
- 8. Każdy nauczyciel ma obowiązek ustalania wagi ocen. Wagi ocen ustalone są według zasad określonych w Przedmiotowych Systemach Oceniania. Każda ocena ma mieć przydzieloną kategorię, wagę oraz zaznaczona, czy jest liczona do średniej.
- 9. Ocena wpisana do dziennika elektronicznego nie może być usuwana ani zmieniana bez podania przyczyn takiego postępowania.
	- 1. Jeśli nauczyciel pomyli się wprowadzając błędną ocenę lub nieobecność, powinien jak najszybciej dokonać korekty i za pomocą Wiadomości powiadomić o tym fakcie danego Ucznia.
	- 2. Ocenie z poprawy zaliczenia nadaje się te same właściwości jak ocenie z zaliczenia (kolor, nazwę i wagę) wpisując jedynie w nazwie na początku słowo POPRAWA np. Sprawdzian Pozytywizm, POPRAWA - Sprawdzian Pozytywizm.
- 10. Przypadkiem, gdy można usunąć ocenę i na jej miejsce wpisać inną, jest ocena 0 (zero), która informuje o nieobecności ucznia na zaliczeniu.
- 11. Nieobecność nb wpisana do dziennika nie może być usuwana. Nieobecność może być zmieniona na:
	- 1. Nieobecność usprawiedliwiona u.
- 2. Spóźnienie sp.
- 3. Zwolnienie zw.
- 12. Każdy nauczyciel ma obowiązek w dniu pracy co najmniej raz sprawdzić na swoim koncie WIADOMOŚCI i OGŁOSZENIA oraz systematyczne udzielać na nie odpowiedzi. W tym zakresie Nauczyciel jest kontrolowany przed Dyrektora Szkoły oraz Administratora Dziennika Elektronicznego.
- 13. Najpóźniej w dniu poprzedzającym posiedzenie okresowej lub końcoworocznej rady pedagogicznej wszyscy nauczyciele są zobowiązani do wystawienia i dokonania wpisu ocen okresowych lub końcoworocznych w dzienniku elektronicznym.
- 14. Obowiązkiem każdego nauczyciela jest poinformowanie ucznia i jego rodziców o przewidywanych dla niego ocenach niedostatecznych, wykorzystując do tego moduł WIADOMOŚCI w dzienniku elektronicznym oraz potwierdzenie w formie papierowej według zasad i terminów określonych w WSO.
- 15. Obowiązkiem każdego nauczyciela jest poinformowanie ucznia i jego rodziców o przewidywanych dla niego ocenach klasyfikacyjnych, wykorzystując do tego system OCEN (proponowana ocena semestralna i proponowana ocena końcoworoczna) w dzienniku elektronicznym, według zasad i terminów określonych w WSO.
- 16. Nauczyciel ma obowiązek umieszczać informacje o każdej pracy klasowej w TERMINARZU klasy, której ta praca klasowa dotyczy.
- 17. Na w/w podstawie przekazywania informacji, wszyscy nauczyciele w szkole mają obowiązek tak planować swoje zaliczenia, aby nie zostały naruszone zasady opisane w Wewnątrzszkolnym Systemie Oceniania.
- 18. Nauczyciel jest osobiście odpowiedzialny za swoje konto i zgodnie z ustawą o ochronie danych osobowych z dnia 29 sierpnia 1997 r. nie ma prawa umożliwiać korzystania z zasobów osobom trzecim.
- 19. Za ujawnienie poufnych danych z dziennika elektronicznego nauczyciel ponosi takie same konsekwencje, jak w przypadku przepisów odnośnie szkolnej dokumentacji.
- 20. Nauczyciel jest zobligowany do ochrony komputera, z którego loguje się do dziennika elektronicznego, aby uczeń lub osoba postronna nie miała dostępu do komputera.
- 21. Po każdym zalogowaniu się do dziennika nauczyciel powinien sprawdzić wiarygodność informacji o ostatniej wizycie w dzienniku elektronicznym, która będzie widoczna zaraz po zalogowaniu się na swoje konto.
- 22. W razie zauważenia naruszenia bezpieczeństwa nauczyciel powinien niezwłocznie zawiadomić o tym fakcie Administratora Dziennika Elektronicznego odpowiedzialnego za dziennik elektroniczny. Po zakończeniu pracy nauczyciel musi pamiętać o wylogowaniu się z konta.
- 23. Nauczyciel ma obowiązek utrzymywania powierzonego mu sprzętu komputerowego w należytym stanie.
- 24. Przed przystąpieniem do pracy nauczyciel zobowiązany jest do sprawdzenia czy sprzęt nie został w widoczny sposób naruszony lub uszkodzony. W przypadku zaistnienia takiego stanu rzeczy niezwłocznie powiadomić o tym odpowiedniego Administratora Dziennika Elektronicznego.
- 25. Nauczyciel powinien dbać, by poufne dane prezentowane na monitorze komputera nie były widoczne dla osób trzecich.

## <span id="page-13-0"></span>ROZDZIAŁ 9. SEKRETARIAT

- 1. Za obsługę konta Sekretariat odpowiedzialna jest wyznaczona przez Dyrektora Szkoły osoba, która na stałe pracuje w sekretariacie szkoły.
- 2. W przypadku zaistnienia takiej potrzeby, na polecenie Dyrektora Szkoły, Administrator Dziennika Elektronicznego może przydzielić osobie pracującej w sekretariacie konto z uprawnieniami nauczyciela, nie dając jednak żadnych możliwości edycji danych dotyczących ocen i frekwencji w żadnej klasie szkoły.
- 3. Osoby pracujące w sekretariacie szkoły są zobowiązane do przestrzegania przepisów zapewniających ochronę danych osobowych i dóbr osobistych uczniów w szczególności do nie pododawania haseł do systemu drogą nie zapewniającą weryfikacji tożsamości osoby (np. drogą telefoniczną).
- 4. Nowe hasło dla ucznia lub rodzica, pracownik sekretariatu może wydać tylko po okazaniu legitymacji szkolnej lub dowodu tożsamości.
- 5. Pracownicy sekretariatu szkoły są zobowiązani do jak najszybszego przekazywania wszelkich informacji odnośnie nieprawidłowego działania i funkcjonowania dziennika elektronicznego lub zaistniałej awarii zgłoszonej przez nauczyciela, Administratorowi Dziennika Elektronicznego lub Administratorowi Sieci Komputerowej.

### <span id="page-13-1"></span>ROZDZIAŁ 10. RODZIC

- 1. Rodzice (prawni opiekunowie) mają swoje niezależne konto w systemie dziennika elektronicznego, zapewniające podgląd postępów edukacyjnych ucznia oraz dających możliwość komunikowania się z nauczycielami w sposób zapewniający ochronę dóbr osobistych innych uczniów.
- 2. Na początku roku szklonego rodzic dostaje login i hasło do swojego i dziecka konta. Fakt otrzymania tych uprawnień rodzic podpisuje osobiście w obecności wychowawcy na odpowiednim dokumencie. W przypadku jego nieobecności na zebraniu, rodzic ma możliwość odebrania loginu i hasła w sekretariacie szkolnym.
- 3. Rodzic w swoim koncie ma możliwość zmiany własnego hasła oraz hasła swojego dziecka.
- 4. Rodzic ma obowiązek zapoznać się z zasadami funkcjonowania dziennika elektronicznego w szkole dostępnymi w POMOCY i odpowiednich REGULAMINACH dostępnych po zalogowaniu się na swoje konto.
- 5. Standardowo wydaje się dla rodzica jeden login oraz hasło. W przypadku chęci odrębnego dostępu do systemu przez dwoje rodziców istnieje możliwość wydania osobnego loginu oraz hasła dla drugiego rodzica/opiekuna prawnego.
- 6. Dostęp rodziców i ich dzieci do poszczególnych modułów w dzienniku elektronicznym jest określony na podstawie umowy zawartej pomiędzy firmą a Dyrektorem Szkoły.
- 7. Rodzic jeśli chce usprawiedliwiać nieobecności swojego podopiecznego za pomocą WIADOMOŚCI w dzienniku elektronicznym, musi:
	- 1. Odbyć obowiązkowe, bezpłatne szkolenie prowadzone przez Wychowawcę na zebraniu z rodzicami.
	- 2. Złożyć deklarację i osobiście ją podpisać w obecności wychowawcy klasy.
	- 3. Jeśli zajdzie taka potrzeba, szkolenia mogą być cyklicznie powtarzane.
- 8. Rodzic osobiście odpowiada za swoje konto w dzienniku elektronicznym szkoły i ma obowiązek nie udostępniania go swojemu dziecku ani innym nieupoważnionym osobom.

9. Jeśli występują błędy w wpisach dziennika elektronicznego, rodzic ma prawo do odwołania się według standardowych procedur obowiązujących w szkole opisanych w Wewnątrzszkolnym Systemie Oceniania dostępnym na szkolnej stronie www.zsj.jaroslaw.pl

### <span id="page-14-0"></span>ROZDZIAŁ 11. UCZEŃ

- 1. Na początkowych lekcjach z zajęć komputerowych lub informatyki (w zależności od profilu klasy) uczniowie będą zapoznani przez nauczyciela z zasadami funkcjonowania dziennika elektronicznego w szkole.
- 2. Uczeń ma obowiązek zapoznać się z zasadami funkcjonowania dziennika elektronicznego w szkole dostępnymi w POMOCY i odpowiednich REGULAMINACH dostępnych po zalogowaniu się na swoje konto (http://www.dziennik.librus.pl/help).
- 3. Dla ucznia któremu ustalono indywidualny tok nauczania lub okres specjalnej edukacji mającej na celu przywrócenie do prawidłowego funkcjonowania, tworzy się osobną klasę przydzielając nauczycieli według takich samych zasad jak dla każdej klasy.
- 4. Uczeń przy obsłudze swojego konta w dzienniku elektronicznym ma takie same prawa, obowiązki i uprawnienia jak rodzic na swoim koncie.

#### <span id="page-14-1"></span>ROZDZIAŁ 12. POSTĘPOWANIE W CZASIE AWARII

- 1. Postępowanie Dyrektora Szkoły w czasie awarii:
	- 1. Dyrektor Szkoły ma obowiązek sprawdzić, czy wszystkie procedury odnośnie zaistnienia awarii są przestrzegane przez Administratora Dziennika Elektronicznego, Administratora Sieci Komputerowej i Nauczycieli,
	- 2. Dopilnować jak najszybszego przywrócenia prawidłowego działania systemu,
	- 3. Zabezpieczyć środki na wypadek awarii w celu przywrócenia normalnego funkcjonowania systemu.
- 2. Postępowanie Administratora Dziennika Elektronicznego w czasie awarii:
	- 1. Obowiązkiem Administratora Dziennika Elektronicznego jest niezwłoczne dokonanie naprawy w celu przywrócenia prawidłowego działania systemu,
	- 2. O fakcie zaistnienia awarii i przewidywanym czasie jego naprawy, Administrator Dziennika Elektronicznego powinien powiadomić Dyrektora Szkoły oraz nauczycieli,
	- 3. Jeśli usterka może potrwać dłużej niż jeden dzień Administrator Dziennika Elektronicznego powinien wywiesić na tablicy ogłoszeń w pokoju nauczycielskim odpowiednią informację,
	- 4. Jeśli z powodów technicznych Administrator Dziennika Elektronicznego nie ma możliwości dokonania naprawy, powinien w tym samym dniu powiadomić o tym fakcie Dyrektora Szkoły,
	- 5. Jeśli w szkole jest kontrola i nastąpiła awaria systemu dziennika elektronicznego, Administrator Dziennika Elektronicznego jest zobowiązany do uruchomienia i udostępnienia danych potrzebnych do kontroli z ostatniej kopii bezpieczeństwa,
	- 6. Jeśli z przyczyn technicznych, nie ma możliwości wprowadzenia danych do systemu:
- a. Administrator Dziennika Elektronicznego ma obowiązek przechowywać wszystkie wypełnione przez nauczycieli karty w bezpiecznym miejscu z podziałem na poszczególne dni.
- b. Po ustąpieniu awarii Administrator Dziennika Elektronicznego ma obowiązek wprowadzenia wszystkich kart w dniu usunięcia awarii w takiej kolejności, w jakiej były wypełniane przez nauczycieli.
- c. W razie zaistnienia błędów na kartach, jeśli to możliwe, powinien samodzielnie dokonać korekty, uwzględniając szkolny plan zajęć. Jeśli korekta nie jest możliwa, korekty dokonuje nauczyciel wypełniający kartę.
- 3. Postępowanie Nauczyciela w czasie awarii.
	- 1. W razie awarii systemu dziennika elektronicznego, komputera lub sieci informatycznej, nauczyciel ma obowiązek na każde prowadzone przez siebie zajęcia, odpowiednio wypełnić kartę przeznaczoną dla modułu odczytu kart lekcyjnych i zostawić ją w wyznaczonym do tego miejscu w pokoju nauczycielskim,
	- 2. Wszystkie awarie sprzętu komputerowego, oprogramowania czy sieci komputerowych, mają być zgłaszane osobiście w dniu zaistnienia jednej z wymienionych osób:
		- a. Administratorowi Sieci Komputerowej.
		- b. Administratorowi Dziennika Elektronicznego,
		- c. Pracownikowi sekretariatu szkoły.
	- 3. Zalecaną formą zgłaszania awarii jest użycie Wiadomości w systemie dziennika elektronicznego, jeśli nie jest to możliwe, dopuszcza się następujące powiadomienia:
		- a. Osobiście,
		- b. Telefonicznie,
		- c. Za pomocą poczty e-mail,
		- d. Poprzez zgłoszenie tego faktu w sekretariacie szkoły, który jest zobowiązany do niezwłocznego poinformowania o tym fakcie odpowiedniego pracownika szkoły.
	- 4. W żadnym przypadku nauczycielowi nie wolno podejmować samodzielnej próby usunięcia awarii ani wzywać do naprawienia awarii osób do tego nie wyznaczonych.

## <span id="page-15-0"></span>ROZDZIAŁ 13. POSTANOWIENIA KOŃCOWE

- 1. Wszystkie tworzone dokumenty i nośniki informacji powstałe na podstawie danych z elektronicznego dziennika, mają być przechowywane w sposób uniemożliwiający ich zniszczenie lub ukradzenie, według zasad określonych w Regulaminie Prowadzenia Dokumentacji obowiązującego w szkole.
- 2. Wszystkie zeskanowane i przesłane do bazy danych karty mają być zniszczone w niszczarce.
- 3. Nie wolno przekazywać żadnych informacji (odnośnie np. haseł, ocen, frekwencji, itp.) rodzicom i uczniom drogą telefoniczną, która nie pozwala na jednoznaczną identyfikację drugiej osoby.
- 4. Możliwość edycji danych ucznia mają: Administrator Dziennika Elektronicznego, Dyrektor Szkoły, Wychowawca Klasy oraz upoważniony przez Dyrektora Szkoły pracownik sekretariatu.
- 5. Wszystkie dane osobowe uczniów i ich rodzin są poufne.
- 6. Szkoły mogą udostępnić dane ucznia bez zgody rodziców odpowiednim organom na zasadzie oddzielnych przepisów i aktów prawnych obowiązujących w szkole, np. innym szkołom w razie przeniesienia, uprawnionym urzędom kontroli lub w przypadku nakazu sądowego.
- 7. Wszystkie poufne dokumenty i materiały utworzone na podstawie danych z dziennika elektronicznego, które nie będą potrzebne, należy zniszczyć w sposób jednoznacznie uniemożliwiający ich odczytanie.
- 8. Osoby z zewnątrz (serwisanci, technicy itp.), jeśli wymaga tego potrzeba, zobowiązują się do poszanowania i zachowania tajemnicy wynikającej z Ustawy o Ochronie Danych Osobowych, potwierdzając to własnoręcznym podpisem na odpowiednim dokumencie.
- 9. Dokumentacja z funkcjonowania dziennika elektronicznego, wydruki, płyty CD lub DVD z danymi powinny być przechowywane w szkolnym archiwum.
- 10. Komputery używane do obsługi dziennika elektronicznego powinny spełniać następujące wymogi:
	- 1. Na komputerach wykorzystywanych w szkole do dziennika elektronicznego musi być legalne oprogramowanie,
	- 2. Wszystkie urządzenia i systemy stosowane w szkole powinny być ze sobą kompatybilne,
	- 3. Nie należy zostawiać komputera bez nadzoru,
	- 4. Do zasilania należy stosować filtry, zabezpieczające przed skokami napięcia,
	- 5. Oprogramowanie i numery seryjne powinny być przechowywane w bezpiecznym miejscu,
	- 6. Przechowywać informacje kontaktowe do serwisów w bezpiecznym miejscu,
	- 7. Należy zawsze używać połączeń szyfrowanych nawet w sieci wewnętrznej,
	- 8. Instalacji oprogramowania może dokonywać tylko Administrator Sieci Komputerowej lub Administrator Dziennika Elektronicznego. Uczeń ani osoba trzecia nie może dokonywać żadnych zmian w oprogramowaniu komputerów,
	- 9. Oryginalna dokumentacja oprogramowania powinna być zabezpieczona,
	- 10. Nie wolno nikomu pożyczać, kopiować, odsprzedawać itp. licencjonowanego oprogramowania będącego własnością szkoły.
- 11. Wszystkie urządzenia powinny być oznaczone w jawny sposób według zasad obowiązujących w szkole.

Zasady funkcjonowania dziennika elektronicznego w Zespole Szkół im. Jana Pawła II w Jarosławiu wchodzą w życie z dniem 1 września 2014 r.

## UWAGI

- 1. Zapoznać użytkowników z przepisami i zasadami użytkowania sytemu, co każdy użytkownik potwierdza własnoręcznym podpisem na formularzu stanowiącym załącznik do niniejszego dokumentu.
- 10. Rodzic jeśli chce usprawiedliwiać nieobecności swojego podopiecznego za pomocą WIADOMOŚCI w dzienniku internetowym, musi:
	- 4. Odbyć obowiązkowe, bezpłatne szkolenie prowadzone przez Administratora Dziennika Elektronicznego.
	- 5. Złożyć deklarację i osobiście ją podpisać w obecności wychowawcy klasy, (wzór deklaracji jest dostępny na stronie szkoły).
	- 6. Jeśli zajdzie taka potrzeba szkolenia mogą być cyklicznie powtarzane.